### **Journées de lancement du projet CITiES** Grenoble, INRIA, 22-24/01/13

### **Présentation du modèle UrbanSim**

Jean-Pierre Nicolas, Laboratoire d'Economie des Transports

**2013** 

Anthony Tschirhard, Equipe Soutenabilité, Territoires, Environnement, Economie et Politique

### Structure du modèle

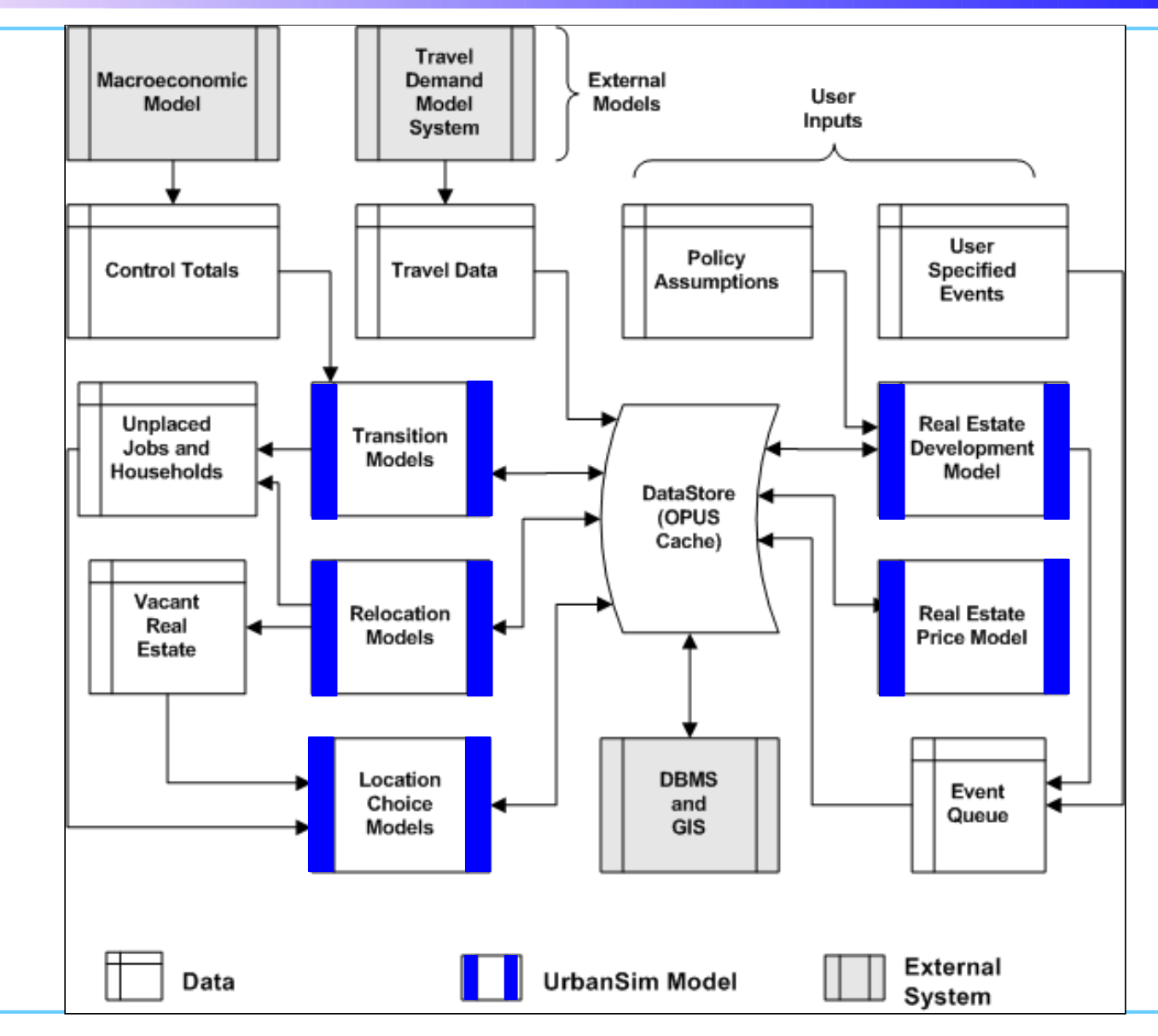

Présentation d'UrbanSim – Journées de lancement du projet CITiES Grenoble, INRIA,22-24 janvier

**2013** 

## **Philosophie du modèle**

#### **1/ Une plateforme modulaire**

⇒5 grands familles de modules (transition, déménagement, localisation, développement urbain et prix immobilier)

#### **2/ Une modélisation quasi-dynamique**

⇒On tend vers l'équilibre, sans jamais l'atteindre du fait des évolutions internes et externes à chaque pas de simulation

#### **3/ Principalement des modèles de choix discrets**

⇒Déménagement, localisation, développement urbain (Reste: 1. prix immobilier = régression; 2. transition = calage à partir des marges)

#### **4/ Une programmation open source**

**2013** 

⇒Un développement assuré par une équipe universitaire ⇒Pas de problème pour rentrer dans le code et le modifier

# **Élements composant OPUS**

#### **1/ Java → Python (plus modulaire)**

Utilisation massive de numpy, librairie de calcul de Python (optimisation posible)

#### **2/ Urbansim à OPUS**

Architecture plus modulaire permettant une interconnexion avec des d'autres pluggins (modules transport, acitivtés etc.) Interface graphique (fichier xml de config)

#### **3/ Modélisation stochastique**

Déterminisme : ø rendu du comportement des agents, marché parfaitement compétitif, connaissance absolue des agents, comportement rationnel idéal.

#### **4/ Microsimulation**

**2013** 

≠ macro-niveau, ≠ groupes d'agents homogènes → jusqu'au niveau de la parcelle (accessibilité à pieds)

Présentation d'UrbanSim - Journées de lancement du projet CITIES Grenoble, INRIA,22-24 janvier

## **Architecture d'URBANSIM**

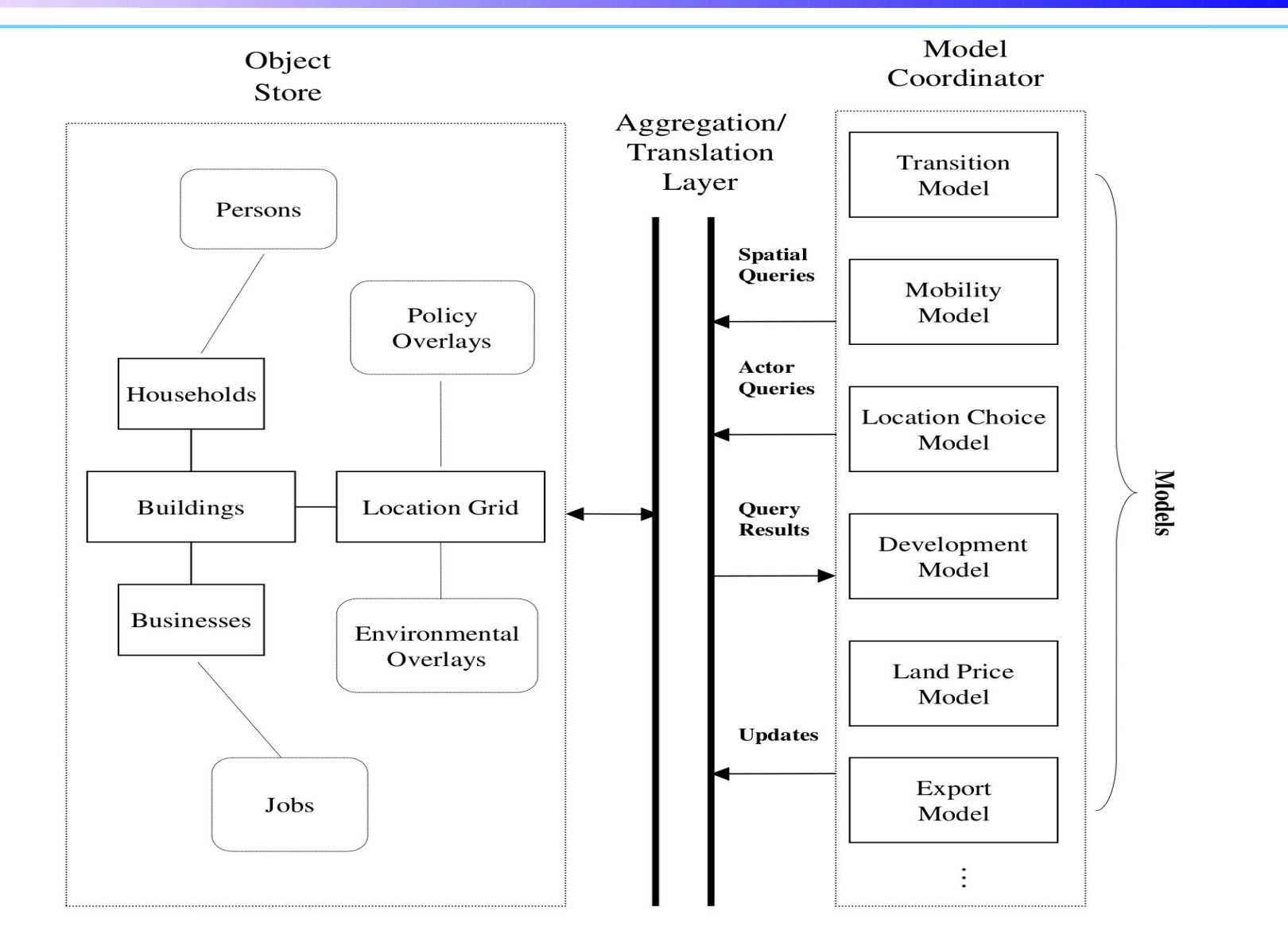

**2013** 

## **Les flux de données**

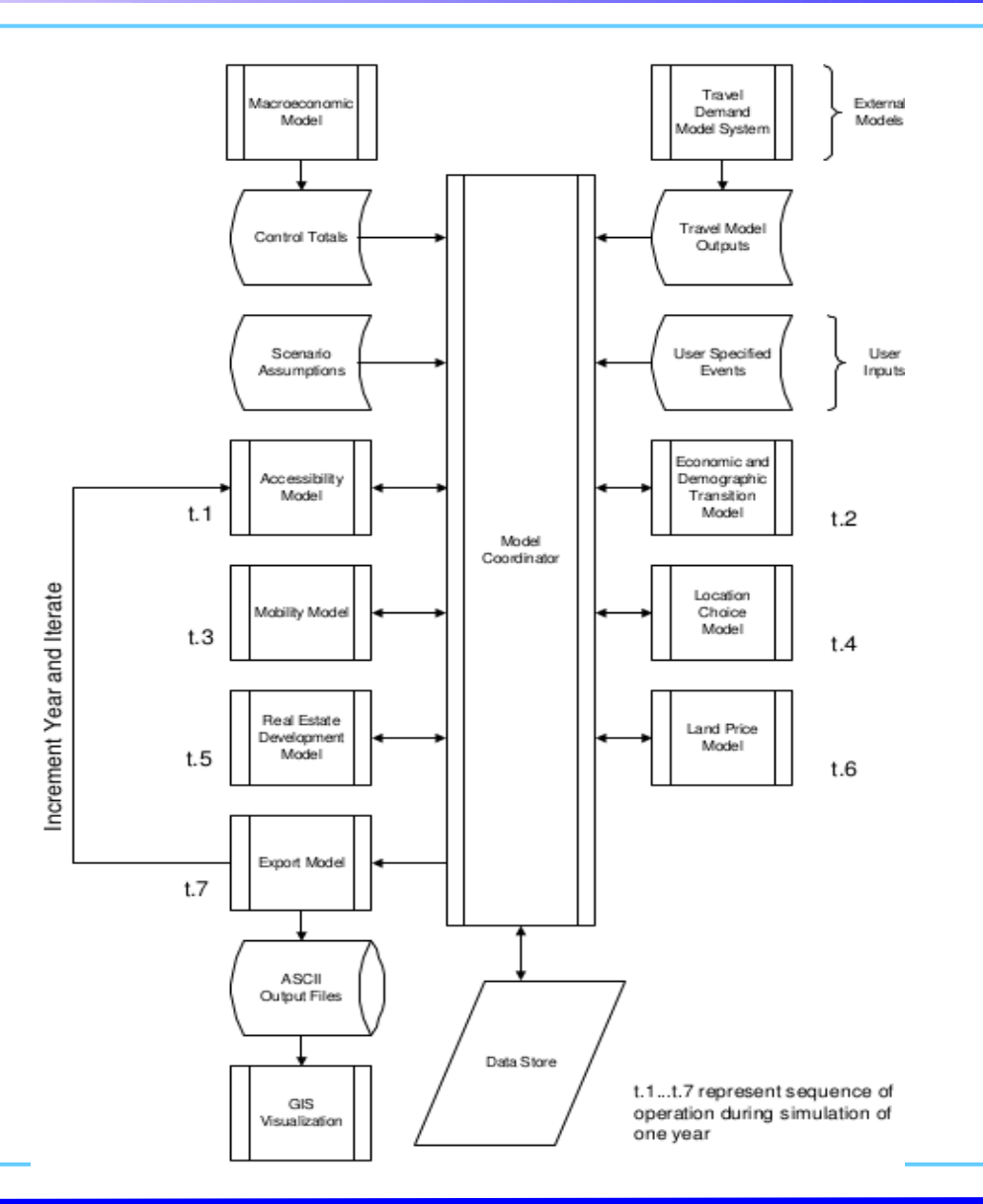

Présentation d'UrbanSim – Journées de lancement du projet CITIES Grenoble, INRIA,22-24 janvier

## **Le code, les données**

### **1/ Héritages multiples**

**2013** 

Chaque classe hérite de nombreuses autres. Ex : modèles.

#### **2/ Les tables de données** Cache d'URBANSIM (outils de conversion → objets Numpy)

## **Sorties du modèle**

### **Exemples :**

- Futures distributions de population
- Foyers/business/terrains par type
- Densités de développement
- Prix (immobilier)

## **Localisation des établissements**

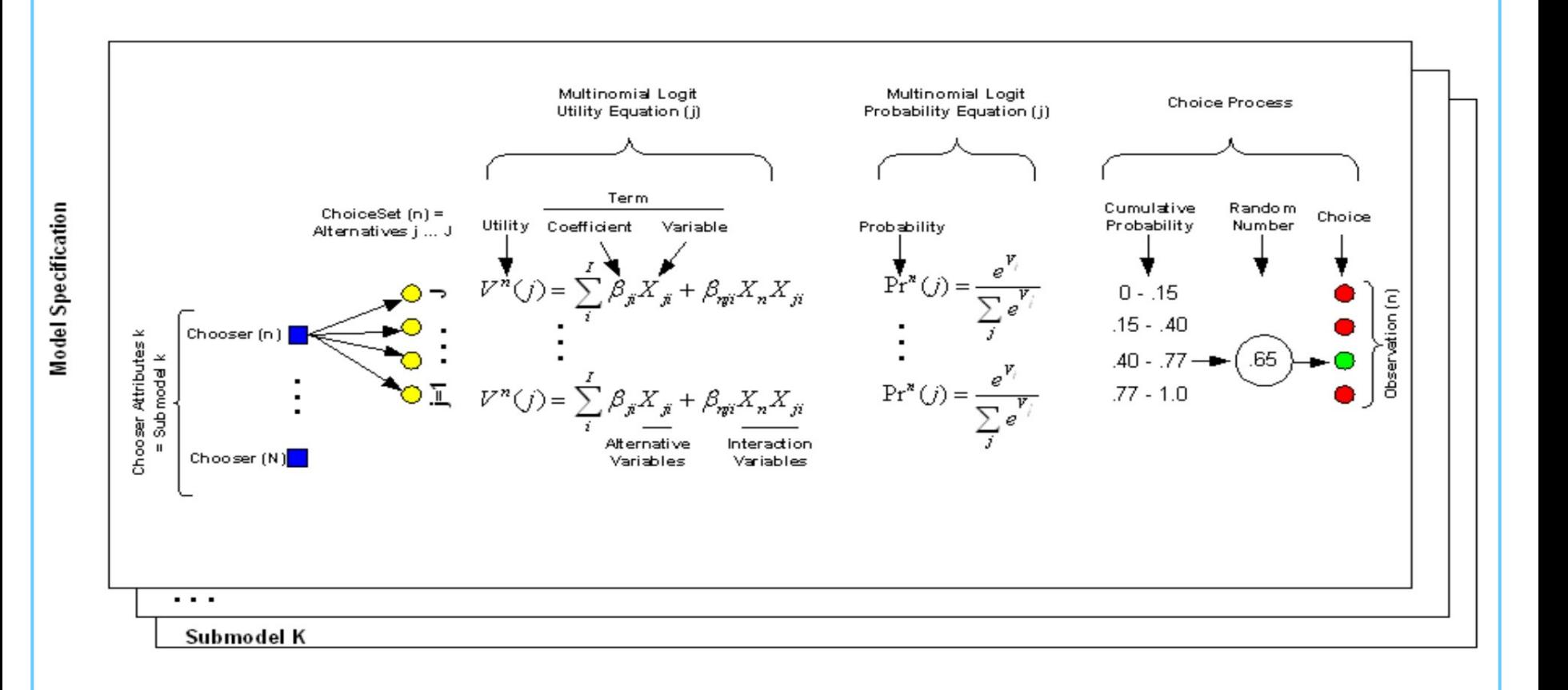

**2013** 

## **Utilité et modèle logit**

$$
\mathcal{U}_i^n = \mathcal{V}_i^n + \epsilon_i^n
$$

où  $\mathcal{V}_i^n$  est le terme déterministe et  $\epsilon_i^n$  est le terme probabiliste de l'individu n pour le nœud i.

La fonction linéaire sur les paramètres s'écrit :

$$
\mathcal{V}_i^n = \beta_1 X_{i,1}^n + \beta_2 X_{i,2}^n + \cdots + \beta_k X_{i,k}^n = \vec{\beta} \vec{X}_i^n
$$

## **Utilité et modèle logit**

#### Choix d'une alternative

**2013** 

Selon le principe de maximisation de l'utilité, la probabilité de choisir l'action *i* est donnée par l'expression suivante :

$$
\forall i \in \mathbb{N}, \quad p_i = \mathbb{P}\{\tilde{\mathcal{U}}_i = \max_{j=1..n}(\tilde{\mathcal{U}}_j)\}
$$

Un cas particulier des modèles de choix discrets est celui du **modèle** logit multinomial La probabilité que l'individu choisisse la modalité i est définie par :

$$
p_i = \frac{\exp\left\{\lambda \mathcal{V}_i\right\}}{\sum_{j=1}^n \exp\left\{\lambda \mathcal{V}_j\right\}}
$$

### **Calibration**

#### Dérivée des probabilités (dérivée croisée)

Notons  $z_{ni}$  un attribut de l'alternative j

$$
\frac{\partial P_{ni}}{\partial z_{nj}} = \frac{\partial \left( e^{V_{ni}} / \Sigma_k e^{V_{nk}} \right)}{\partial z_{nj}}
$$

$$
= -\frac{e^{V_{ni}}}{\left( \Sigma_k e^{V_{nk}} \right)^2} e^{V_{nj}} \frac{\partial V_{nj}}{\partial z_{nj}}
$$

$$
= -\frac{\partial V_{nj}}{\partial z_{ni}} P_{ni} P_{nj}
$$

Utilité  $V_{ni}$  est  $\beta_z$ -linéaire en  $z_{ni} \implies$ 

$$
\frac{\partial P_{ni}}{\partial z_{nj}} = \beta_z P_{ni} P_{nj}
$$

### **Conclusion**

**2013** 

Présentation d'UrbanSim - Journées de lancement du projet CITIES Grenoble, INRIA,22-24 janvier p. 3